This reference guide covers the method for exporting a DEM from ArcMap for use in Engineering Field Tools. This ground surface can be used in preliminary planning of conservation practices including waterways, terraces as well as water and sediment control basins.

## **ArcMap**

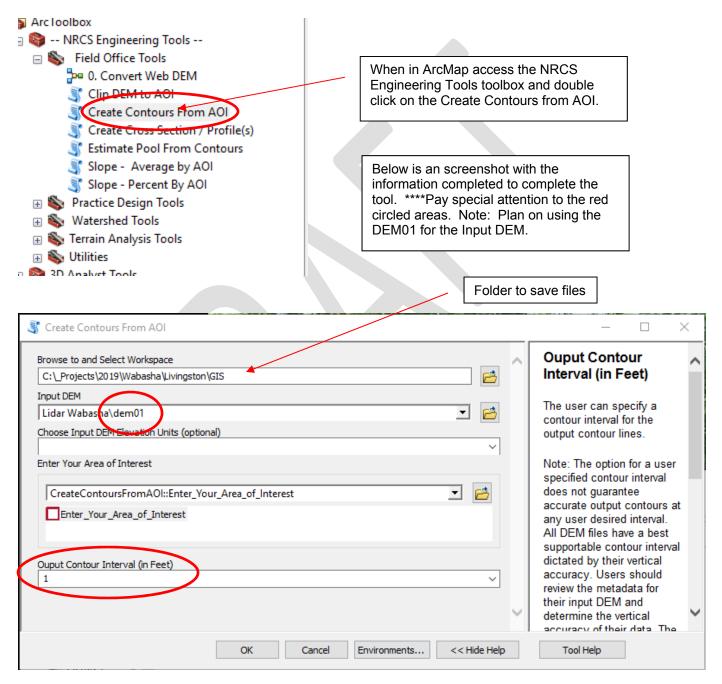

XXX

In ArcCatalog, browse to the newly created geodatabase:

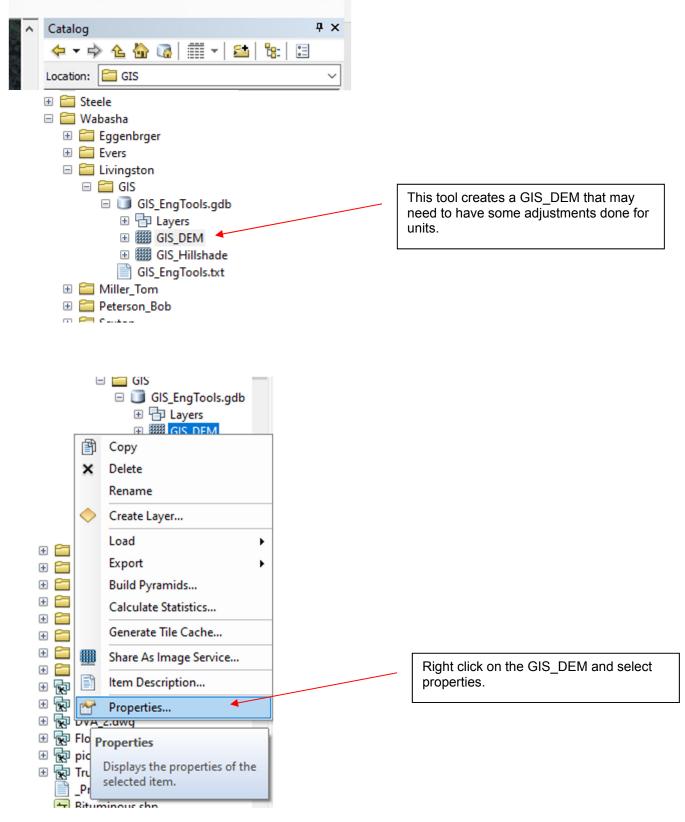

Scroll down in the resulting dialogue box on the **General** tab. Left click the Edit button in the **Spatial Reference** row.

| aster Dataset Properties             |                      |                                            |                                                                                        |                | < label{eq:starter} |  |
|--------------------------------------|----------------------|--------------------------------------------|----------------------------------------------------------------------------------------|----------------|---------------------|--|
| ener                                 | al Key Metadata      |                                            |                                                                                        |                |                     |  |
| Property                             |                      | Value                                      |                                                                                        | ^              |                     |  |
| Left                                 |                      | 555753.732276                              |                                                                                        |                |                     |  |
| Right                                |                      | 556366.732276                              |                                                                                        |                |                     |  |
|                                      | Bottom               | 4895930.23583                              |                                                                                        |                |                     |  |
| =                                    | Spatial Reference    | Edit                                       |                                                                                        |                |                     |  |
|                                      | XY Coordinate System | NAD_1983_UTM_Zone_15N                      |                                                                                        |                |                     |  |
|                                      | Linear Unit          | Meter (1.000000)                           |                                                                                        |                |                     |  |
|                                      | Angular Unit         | Degree (0.0174532925199433)                |                                                                                        |                |                     |  |
|                                      | False_Easting        | 500000                                     |                                                                                        |                |                     |  |
|                                      | False_Northing       | 0                                          |                                                                                        |                |                     |  |
|                                      | Central_Meridian     | -93                                        |                                                                                        |                |                     |  |
|                                      | Scale_Factor         | 0.9996                                     |                                                                                        |                |                     |  |
|                                      | Latitude_Of_Origin   | 0                                          | Chook Vo                                                                               | rtiaal Coordin | noto Svotom Thio    |  |
|                                      | Datum                | D_North_American_1983                      | n_1983 Check Vertical Coordinate System.<br>needs to say <b>Meters.</b> If not, comple |                |                     |  |
| Vertical Coordinate S<br>Linear Unit |                      | NAVD_1988 two steps.<br>Foot_US (0.304801) |                                                                                        |                |                     |  |
|                                      |                      |                                            |                                                                                        |                |                     |  |
|                                      | Vertical_Shift       | 0                                          |                                                                                        |                |                     |  |
|                                      | Direction            | positive up                                |                                                                                        |                |                     |  |
|                                      | Datum                | North_American_Vertical_Datum_1988         |                                                                                        |                |                     |  |
|                                      |                      |                                            |                                                                                        |                |                     |  |
|                                      |                      | ОК                                         | Cancel                                                                                 | Apply          |                     |  |

XXX

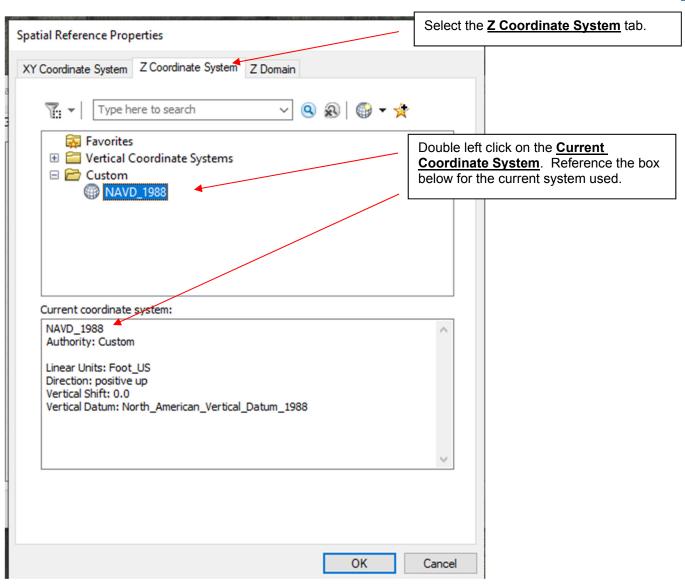

## XXX EXPORTING A DEM FOR USE IN ENGINEERING FIELD TOOLS

| ertical C                             | Coordinate S    | System Prope                                | ties                      | ×      | 1                                                                                                    |
|---------------------------------------|-----------------|---------------------------------------------|---------------------------|--------|----------------------------------------------------------------------------------------------------|
| General<br>Name:                      | _               |                                             |                           |        |                                                                                                    |
| Datu                                  |                 | AVD_1988                                    |                           |        |                                                                                                    |
|                                       | Geoid-based     |                                             |                           |        | -                                                                                                    |
|                                       |                 |                                             | rican_Vertical_Datum_1988 | ~      |                                                                                                    |
| Os                                    | Spheroid/Ellips | soid-based                                  |                           |        |                                                                                                    |
|                                       | Nama            |                                             | 015                       | ~      |                                                                                                    |
|                                       |                 |                                             |                           |        |                                                                                                    |
|                                       |                 |                                             | 015                       | $\sim$ |                                                                                                    |
|                                       |                 |                                             | 470000                    |        |                                                                                                    |
|                                       |                 |                                             | 470000                    |        |                                                                                                    |
|                                       |                 |                                             | 0                         |        |                                                                                                    |
| Linea<br>Name                         | ar Unit<br>2:   | Foot                                        |                           |        | This Linear Unit may need to be change<br>to Meters. ****If this unit is already<br>meters nothing needs to be completed a<br>this level. |
| Mete                                  | rs per unit:    | Inch<br>Inch_<br>Kilom                      | US                        |        |                                                                                                    |
| Parameters Link<br>Link_Benoit_1895_4 |                 |                                             |                           | -      |                                                                                                    |
| Parameter Link_                       |                 | eter Link_E<br>Link_                        | Benoit_1895_B<br>Clarke   |        |                                                                                                    |
| Direction Link<br>Link<br>Link        |                 | Link_<br>Link_<br>Link_<br>Meter            |                           |        |                                                                                                    |
|                                       |                 | Meter<br>Micro<br>Mile_L<br>Millimo<br>Nano | r_German<br>meter<br>JS   | ply    |                                                                                                    |

## EXPORTING A DEM FOR USE IN ENGINEERING FIELD TOOLS XXX

| Layer     Soils     CLU     CLU |                  | •<br>•<br>•                                      | Add the GIS_DEM to the table of<br>contents and right click on that file.<br>Data-> Export Data.<br>Repair Data Source<br>Export Data<br>Add to Mosaic Dataset<br>Make Permanent<br>View Item Description<br>Export raster data from this layer<br>to the format of your choice. You<br>can also choose other settings,<br>such as the extent of data, the<br>spatial reference, and cell size. |
|----------------------------------------------------------------------------------------------------|------------------|--------------------------------------------------|----------------------------------------------------------------------------------------------------|
| Extent<br>O Data Fram                                                                                                    | taset (Original) | Clip Inside                                      | Spatial Reference<br>O Data Frame (Current)<br>Togeta aster Dataset (Original)                                                                                                    |
| Output Raster                                                                                                    | erer Squar       | e:                                               | Cell Size (cx, cy):                                                                                                    |
| Name<br>Bands<br>Pixel Depth<br>Uncompres<br>Extent (lef                                                                                                    |                  | Property<br>1<br>32 Bit<br>1.49 MB<br>( 555753.7 | 7323, 4896566.2358, 556366.7328, 4895930.2358)                                                                                                    |
| Location:<br>Name:<br>Compression                                                                                                    | GI:<br>Type: NO  | S_DEM1.tif                                       | D19\Wabasha\Livingston\GIS                                                                                                    |

🖃 🗹 GIS\_Contou Intermed 🗊 Copy — Index Co 🗙 Remove **Open Attribute Table** п Joins and Relates ۲ 🕀 🔲 CLU Wabas 🗄 🗌 Surrounding 🔬 Zoom To Layer Zoom To Make Visible 🗌 Soils Visible Scale Range . 🚯 🔲 Soil Symbol 🕀 🔲 Hydric Ratir **Use Symbol Levels** Right click on the GIS\_Contour shapefile. 🗄 🗌 Hydric Ratir Selection ۲ ⊕ GIS\_Hillsha Data→Export Data Label Features 🖃 🔲 Lidar Wabas Edit Features . 🗄 🔲 LD 2ft c Convert Labels to Annotation... 🕀 🗌 dem01 Convert Features to Graphics... 80 🕀 🗌 dem03 Convert Symbology to Representation... 🕀 🗌 Hillshad 🕀 🔲 Slope Pe Data ۲ **Repair Data Source** 🖃 🗹 2008 HR Im  $\bigcirc$ Export Data... Save As Layer File ... 🕀 🗌 Wabash 🗄 🔲 Wabash 家 Export To CAD ... Create Layer Package... Export Data 🕀 🗌 Wabash 🔗 Properties... Make Permanent 🕀 🗹 Wabasha\_ovv.siu Save this layer's data as a shapefile B View Item Description... 🔲 All Web Imagery by year or geodatabase feature class Review/Rematch Addresses. 🔲 Bing Maps × Export Data All features Export:  $\sim$ Choose the location to place the Use the same coordinate system as: resulting .shp file. Ithis layer's source data O the data frame ) the feature dataset you export the data into (only applies if you export to a feature dataset in a geodatabase) Output feature class: P C:\\_Projects\2019\Wabasha\Livingston\GIS\Export\_Output.shp OK Cancel

XXX

Engineering Field Tools Create a new survey, terrace or waterway design in a selected customer/project folder.

|                                                                                                    | Right click on Ground Surfaces.                                                                                                    |  |  |  |  |  |
|----------------------------------------------------------------------------------------------------|----------------------------------------------------------------------------------------------------|--|--|--|--|--|
|                                                                                                    | Select Import DEM                                                                                                    |  |  |  |  |  |
| Overview 🗖 EFT Map 🗋 Preliminary                                                                                                    |                                                                                                    |  |  |  |  |  |
| <ul> <li>Drawings</li> <li>Surveys</li> <li>Ground Surfaces</li> <li>Alignments Import DEM</li> <li>Sheet Data</li> </ul>                                                                           | Below is a screenshot of the<br>window and fields completed for<br>importing the DEM, Contour<br>shapefile and imagery (if needed). |  |  |  |  |  |
| ✓ Background Images ✓ Waterways                                                                                                    | ****Pay special attention to the red circled options.                                                                               |  |  |  |  |  |
| 🍰 Import DEM Data                                                                                                    | ×                                                                                                    |  |  |  |  |  |
| Enter DEM title for Legend; Select DEM file and supporting Contour File                                                                                                    |                                                                                                    |  |  |  |  |  |
| Title LiDAR                                                                                                    |                                                                                                    |  |  |  |  |  |
| DEM Data File C:\_Projects\2019\Wabasha\Livingston                                                                                                    | \GIS\GIS_DEM1.tif Select Copy >                                                                                                    |  |  |  |  |  |
| Contours File C:\_Projects\2019\Wabasha\Livingston\GIS\Export_Output.shp Select Copy >                                                                                                    |                                                                                                    |  |  |  |  |  |
| Unit Conversion (meters to eet) Convert Z coords V                                                                                                    |                                                                                                    |  |  |  |  |  |
| lindgernes                                                                                                    | Add Image                                                                                                    |  |  |  |  |  |
| Layer Title Wabasha                                                                                                    | ^                                                                                                    |  |  |  |  |  |
| Image File C:\_Projects\2019\Wabasha\Livingston\GIS\Wabasha_Te Select Copy                                                                                                    |                                                                                                    |  |  |  |  |  |
|                                                                                                    |                                                                                                    |  |  |  |  |  |
| Transparent Opaque                                                                                                    |                                                                                                    |  |  |  |  |  |
|                                                                                                    | ×                                                                                                    |  |  |  |  |  |
| Note: In order to include these files in the zip<br>'Export Customer to Zipfile', you need to cho<br>or 'Move' methods of import. The files will th<br>to the Customer directory, and can be shared | file produced with<br>ose one of the 'Copy'<br>nen be copied/moved                                                                  |  |  |  |  |  |
|                                                                                                    |                                                                                                    |  |  |  |  |  |

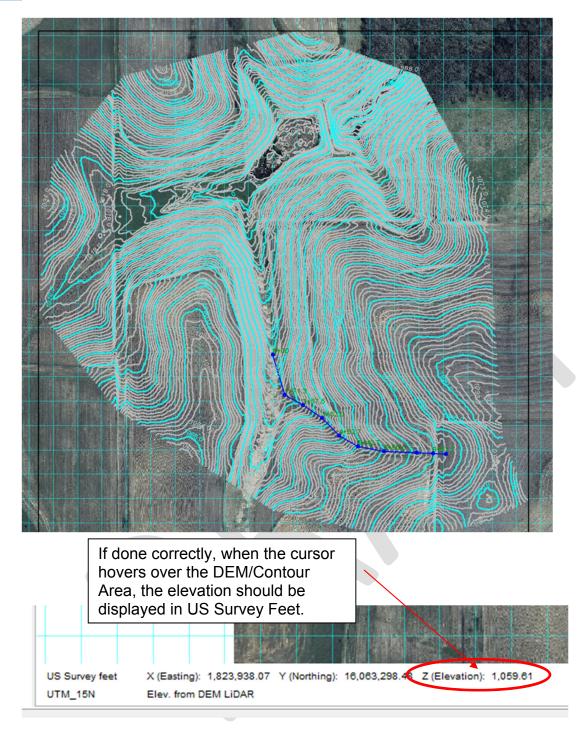

ххх

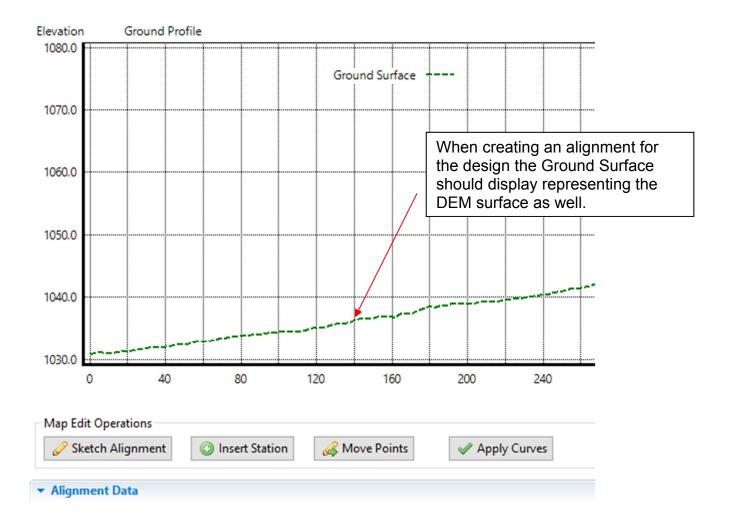

1/2020